# **Dell EMC PowerEdge R240**

# Getting Started Guide

Guide de mise en route Guia de introdução Guía de introducción

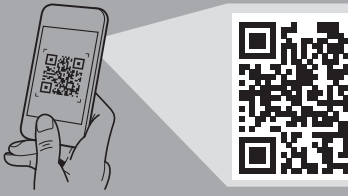

- **WARNING: Before setting up your system, follow the safety instructions included in the Safety, Environmental, and Regulatory Information document shipped with the system.**
- **CAUTION: Use Extended Power Performance (EPP) compliant power supply unit(PSUs), indicated by the EPP label, on your system. For more information about EPP, see the Installation and Service Manual at Dell.com/poweredgemanuals.**
- **NOTE:** The documentation set for your system is available at **Dell.com/poweredgemanuals**. Ensure that you always check this documentation set for all the latest updates.
- **NOTE:** Ensure that the operating system is installed before installing hardware or software not purchased with the system. For more information about supported operating systems, see **Dell.com/ossupport**.
- **AVERTISSEMENT : avant de configurer votre système, suivez les consignes de sécurité mentionnées dans le document informatif livré avec le système et relatif à la sécurité, à l'environnement et aux réglementations.**
- **PRÉCAUTION : utilisez des blocs d'alimentation compatibles avec le mode Extended Power Performance (EPP), tel qu'indiqué par l'étiquette EPP, sur le système. Pour en savoir plus sur EPP, reportezvous au Manuel d'installation et de maintenance sur dell.com/poweredgemanuals.**
- *P* **REMARQUE :** toute la documentation relative à votre système est disponible sur la page **Dell.com/poweredgemanuals**. Assurez-vous de toujours vérifier cette documentation pour connaître toutes les dernières mises à jour.
- *P* REMARQUE : assurez-vous que le système d'exploitation est installé avant de procéder à l'installation de matériel ou d'un logiciel acheté séparément. Pour en savoir plus sur les systèmes d'exploitation pris en charge, rendez-vous sur **Dell.com/ossupport**.

#### **MOTE:** Ensure that the system is installed and secured. For more information about installing and securing the system into a rack, see the rack documentation included with your rack solution.

- Connectez le système à une source d'alimentation
- Conecte o sistema à fonte de energia
- Conecte el sistema a la fuente de energía

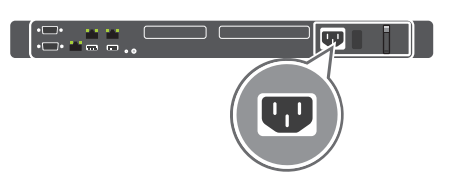

Mettez le système sous tension | Lique o sistema Encienda el sistema

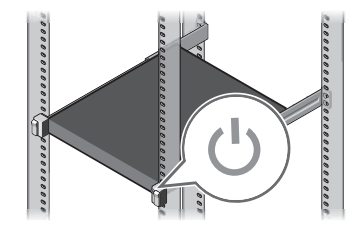

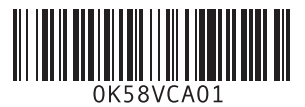

- **ADVERTÊNCIA: antes de configurar o sistema, siga as instruções de segurança incluídas no documento de Informações de segurança, meio ambiente e normalização fornecido com o sistema.**
- **AVISO: use as fontes de alimentação (PSUs) compatíveis com EPP (Extended Power Performance), conforme indicado pela etiqueta EPP em seu sistema. Para obter mais informações sobre EPP, consulte o Manual de instalação e serviços em Dell.com/poweredgemanuals.**
- **NOTA:** a documentação definida para seu sistema está disponível em **Dell.com/poweredgemanuals**. Verifique com frequência esse conjunto de documentação para obter as atualizações mais recentes.
- **Z NOTA:** certifique-se de que o sistema operacional esteja instalado antes da instalação do hardware ou do software não adquirido com o sistema. Para obter mais informações sobre os sistemas operacionais compatíveis, consulte o site **Dell.com/ossupport**.
- **AVISO: Antes de comenzar a configurar el sistema, siga las instrucciones de seguridad incluidas en el documento informativo sobre seguridad, medioambiente y normativa que se le envió junto con el sistema.**
- **PRECAUCIÓN: Utilice el Rendimiento de alimentación extendida (EPP) compatible con las unidades de suministro de energía (PSU), que se indica mediante la Etiqueta del volumen, en el sistema. Para obtener más información sobre EPP, consulte el Manual de instalación y servicio en Dell.com/poweredgemanuals.**
- **NOTA:** La documentación sobre el sistema está disponible en **Dell.com/poweredgemanuals**. Asegúrese de revisar siempre la documentación para todas las actualizaciones más recientes.
- **NOTA:** Asegúrese de que el sistema operativo esté instalado antes de instalar hardware o software no adquiridos con el sistema. Para obtener más información sobre los sistemas operativos compatibles, consulte **Dell.com/ossupport.**

# **DELLEMC**

# **Before you begin**

Avant de commencer | Antes de começar | Antes de comenzar

# **Setting up your system**

Installation de votre système | Como configurar seu sistema | Configuración del sistema

- **REMARQUE :** assurez-vous que le système est correctement installé et fixé dans un rack. Pour en savoir plus sur l'installation et la fixation du système dans un rack, reportez-vous à la documentation fournie avec votre solution rack.
- **NOTA:** verifique se o sistema está instalado e fixado em um rack. Para obter mais informações sobre como instalar e fixar o sistema em um rack, consulte a documentação do rack fornecida com a sua solução de rack.
- **NOTA:** Asegúrese de que el sistema esté instalado y sujeto en un rack. Para obtener más información sobre la instalación y sujeción del sistema en un rack, consulte la documentación sobre el rack incluida con la solución de rack.

# **Connect the network cable and the optional I/O devices 1**

Branchez le câble réseau et les périphériques d'E/S (en option) Conecte o cabo de rede e os dispositivos de I/O opcionais Conecte el cable de red y los dispositivos de E/S opcionales

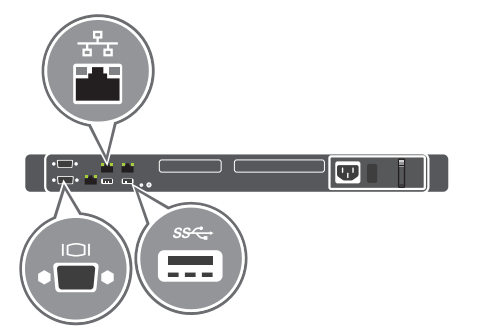

## **Connect the system to a power source 2**

# **Secure the power cable in the power cable retention clip 3**

Enroulez et fixez le câble d'alimentation à l'aide de la courroie de maintien Enrole e fixe o cabo de alimentação usando a pulseira de retenção Sujete el cable de alimentación con la correa de retención

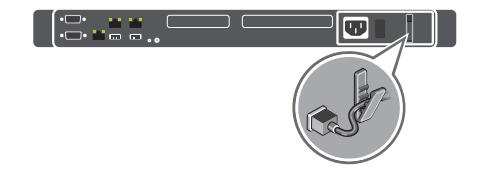

# **Turn on the system 4**

# **Scan to see how-to videos, documentation, and troubleshooting information.**

Scannez pour voir des didacticiels vidéo, obtenir de la documentation et des informations de dépannage.

Escaneie para ver vídeos de instruções, documentação e informações para solução de problemas.

Escanear para ver vídeos explicativos, documentación e información para la solución de problemas.

**Quick Resource Locator Dell.com/QRL/Server/PER240** Caractéristiques techniques | Especificações técnicas | Especificaciones técnicas

### The following specifications are only those required by law to ship with your system. For a complete and current listing of the specifications for your system, see **Dell.com/poweredgemanuals**.

Les caractéristiques suivantes se limitent à celles que la législation impose de fournir avec le système. Pour obtenir la liste complète et à jour des caractéristiques du système, rendez-vous sur **Dell.com/poweredgemanuals**.

Las especificaciones siguientes son únicamente las que deben incluirse por ley con el envío del equipo. Para obtener una lista completa y actualizada de las especificaciones de su sistema, consulte **Dell.com/poweredgemanuals**.

As especificações a seguir são apenas as exigidas por lei e que serão fornecidas com o sistema. Para obter uma lista completa e atual das especificações do seu sistema, consulte **Dell.com/poweredgemanuals**.

**MOTE:** Certain system configurations may require a reduction in the maximum ambient temperature limit. The performance of the system may be impacted when operating above the maximum ambient temperature limit or with a faulty fan.

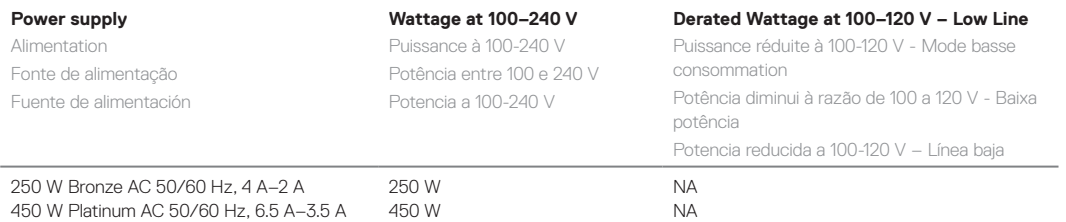

### **System battery:** 3 V CR2032 lithium coin cell

**Batterie du système :** pile bouton au lithium 3 V CR2032

**Bateria do sistema:** célula de lítio tipo moeda CR2032 de 3 V

**Batería del sistema:** Batería de tipo botón de litio CR2032 de 3 V

### **Temperature:** Maximum ambient temperature for continuous operation: 35°C/95°F

For information about Dell Fresh Air and supported expanded operating temperature range, see the Installation and Service Manual at **Dell.com/poweredgemanuals**.

**Température :** température ambiante maximale en fonctionnement continu : 35°C/95°F

Avant d'utiliser le système, lisez le contrat de licence logicielle Dell fourni avec le système. Si vous n'acceptez pas les conditions du contrat, rendez-vous sur **Dell.com/contactdell**.

**REMARQUE :** certaines configurations système peuvent nécessiter une réduction de la limite de température ambiante maximale. Les performances du système peuvent être affectées s'il fonctionne au-delà de la limite de température ambiante maximale ou avec un ventilateur défaillant.

Pour en savoir plus sur Dell Fresh Air et les plages de température de fonctionnement prises en charge, reportez-vous au Manuel d'installation et de maintenance à l'adresse **Dell.com/poweredgemanuals**.

- **WARNING: A WARNING indicates a potential for property damage, personal injury, or death.**
- **CAUTION: A CAUTION indicates either potential damage to hardware or loss of data and tells you how to avoid the problem.**
- **NOTE:** A NOTE indicates important information that helps you make better use of your product.
- **AVERTISSEMENT : un AVERTISSEMENT signale un risque d'endommagement du matériel, de blessure corporelle ou de mort.**
- **PRÉCAUTION : une PRÉCAUTION vous avertit d'un risque d'endommagement du matériel ou de perte de données si les consignes ne sont pas respectées**
- *REMARQUE : une REMARQUE indique des informations* importantes qui peuvent vous aider à mieux utiliser votre ordinateur.
- **ADVERTÊNCIA: uma ADVERTÊNCIA indica um potencial de danos à propriedade, risco de lesões corporais ou mesmo risco de vida.**
- **AVISO: um AVISO indica possíveis danos ao hardware ou a possibilidade de perda de dados e ensina como evitar o problema.**

**NOTA:** uma NOTA fornece informações importantes para ajudar você a usar melhor o sistema.

- **AVISO: Un mensaje de AVISO indica posibles daños materiales, lesiones corporales o incluso la muerte.**
- **PRECAUCIÓN: Un mensaje de PRECAUCIÓN indica posibles daños al hardware o la pérdida de datos si no se siguen las instrucciones.**
- **NOTA:** Una NOTA indica información importante que ayuda a utilizar mejor la computadora.

# **Dell End User License Agreement**

Before using your system, read the Dell Software License Agreement that shipped with your system. If you do not accept the terms of agreement, see **Dell.com/contactdell**. Save all software media that shipped with your system. These media are backup copies of the software installed on your system.

# **Contrat de licence utilisateur final Dell**

Conservez tous les supports de logiciel fournis avec le système. Ces supports sont des copies de sauvegarde du logiciel installé

sur le système.

# **Contrato de licença para o usuário final da Dell**

Antes de usar seu sistema, leia o Contrato de licença do software da Dell fornecido com o sistema. Se não aceitar os termos do contrato, consulte **Dell.com/contactdell**.

Guarde toda a mídia do software fornecida com o sistema. Essas mídias são cópias de backup do software instalado no sistema.

## **Acuerdo de licencia de usuario final Dell**

Antes de utilizar el sistema, lea el Acuerdo de licencia de software Dell que se incluye con el sistema. Si no acepta las condiciones del acuerdo, consulte **Dell.com/contactdell**.

Guarde todos los medios de software que se enviaron con su sistema. Estos medios son copias de seguridad del software instalado en su sistema.

#### **Regulatory model/type**

Modèle/type réglementaire Modelo/tipo de normalização Tipo/modelo reglamentario

E57S Series/E57S001

**Temperatura:** temperatura ambiente máxima para operação contínua: 35 °C/95 °F

**NOTA:** certas configurações de sistema podem exigir redução no limite da temperatura ambiente máxima. O desempenho do sistema pode ser impactado ao operar acima do limite da temperatura ambiente máxima ou com um ventilador defeituoso.

Para obter informações sobre o Dell Fresh Air e a faixa de temperatura operacional expandida compatível, consulte o Manual de instalação e serviços em **Dell.com/poweredgemanuals**.

**Temperatura:** La temperatura ambiente máxima de funcionamiento continuo es de 35°C/95°F

**NOTA:** Ciertas configuraciones del sistema pueden requerir una reducción de límite de temperatura ambiente máxima. El rendimiento del sistema puede verse afectado cuando funciona por encima del límite de temperatura ambiente máxima o con un ventilador defectuoso.

Para obtener información sobre Dell Fresh Air y el rango de temperatura de funcionamiento expandido admitido, consulte el Manual de instalación y servicio en **Dell.com/poweredgemanuals**.

#### **Información de la NOM**

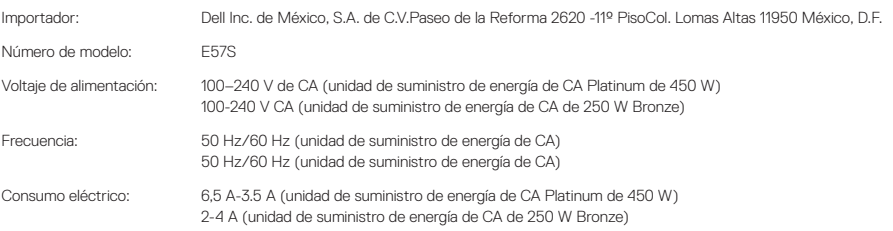